## **Instrucciones del Formulario para Reportar un Nacimiento**

Si la madre de un recién nacido ya está inscrita en TennCare o CoverKids en el momento del parto, TennCare agregará al recién nacido al caso de la madre. TennCare luego determinará qué tipo de cobertura recibirá el recién nacido. Se le asignará un plan de seguro médico al recién nacido una vez que se haya determinado la cobertura.

El proceso para avisar de un recién nacido se puede completar de varias maneras. Estas son las maneras de reportar el nacimiento de un bebé.

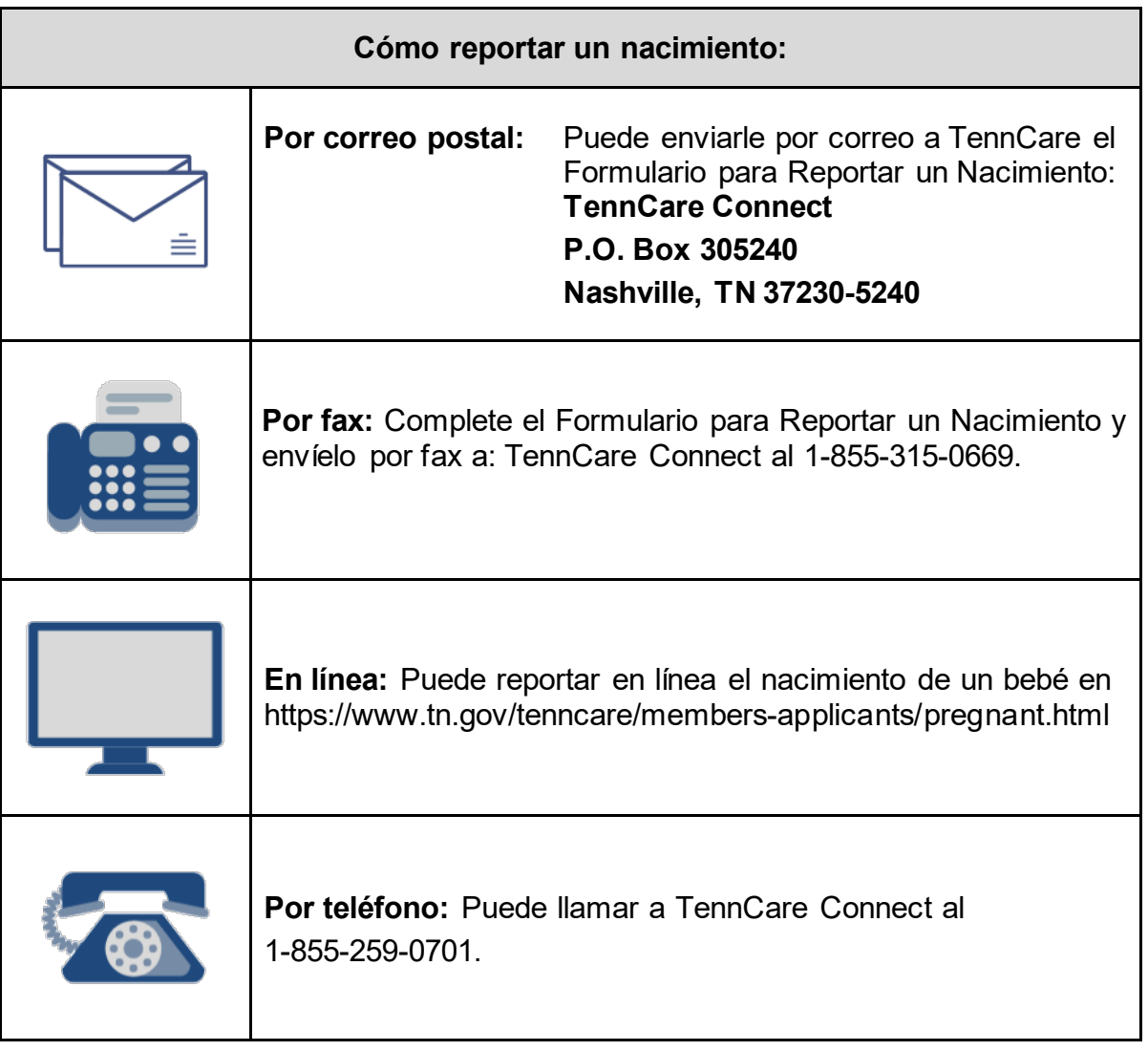